## **Anschlussübernahme eines NetAachen-Vertrags im Erbfall**

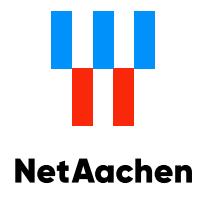

## Bitte in Druckbuchstaben ausfüllen.

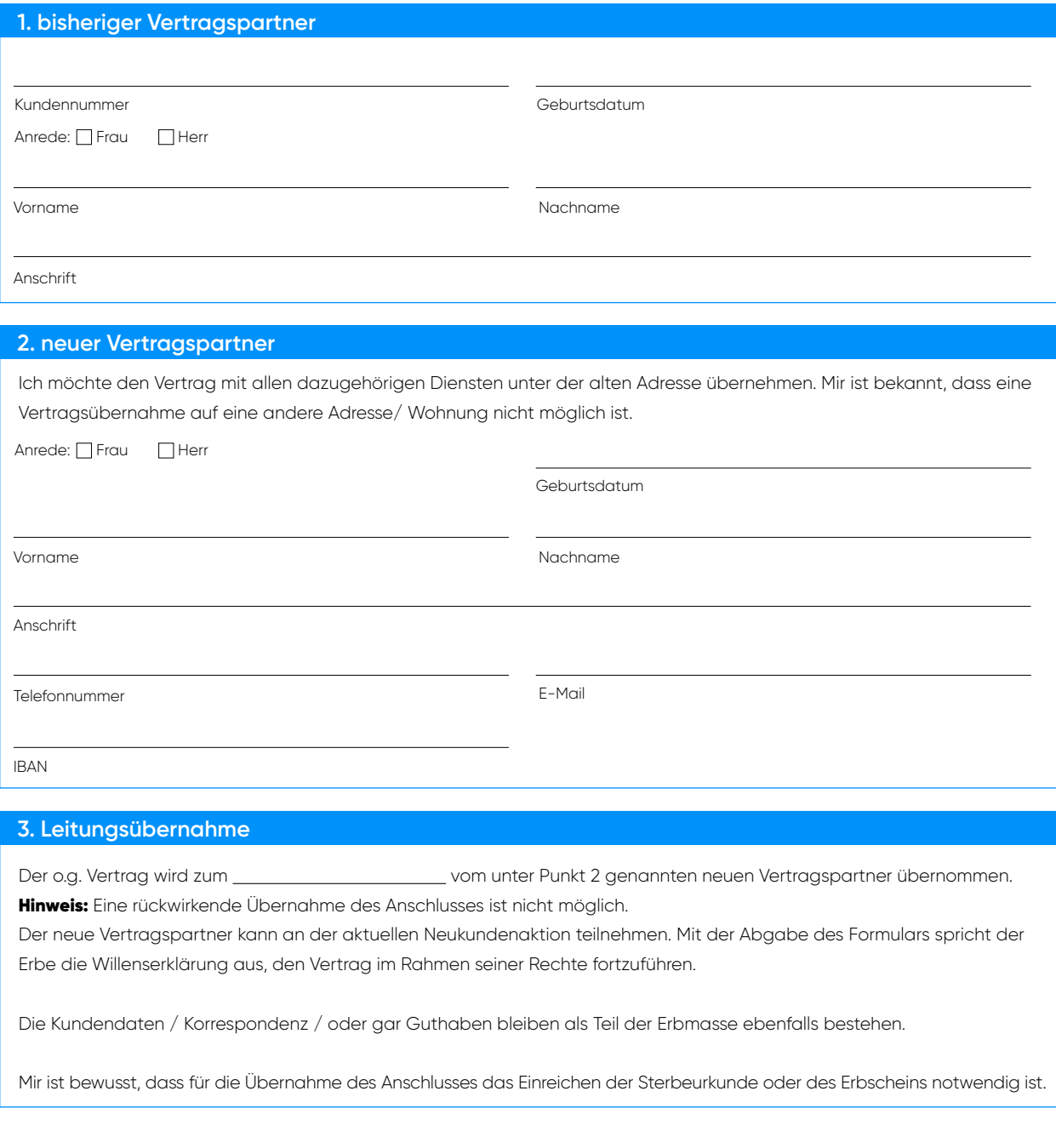

Datum: Unterschrift neuer Vertragspartner: \*

\*Die Vertragsübernahme wird mit Bestätigung durch die NetAachen gültig. Weitere Informationen findest du Online unter: netaachen.de/anschlussuebernahme